# **Problemes capítol 7**

**Realitzar cada exercici donant el pseudocodi i/o el diagrama de flux i el codi C.** 

**Considerar, en cada cas, els procediments/funcions que simplifiquen la solució del problema i la fan més intel·ligible.** 

**7.1** Donar la distància entre i el punt mig que hi ha entre dos punts a=(ax,ay) i b=(bx,by). Considerar l'entitat *punt* com a una estructura.

**7.2** En l'exercici 6.2 es va realitzar un exercici en el que es demanava trobar la relació de canvi que s'establia amb 3 plats i 7 pinyons. Realitzar ara el mateix exercici però creant l'estructura que contingui plat, pinyó i raó.

**7.3** Realitzar un programa que converteixi coordenades polars a rectangulars i viceversa.

**7.4** Tenim un vector d'estructura

Estructura vector Enter v[100] Enter n **FiEstructura** 

on n indica el número d'elements que v[] conté realment (en té reservats fins a 100).

Escriviu una funció que elimini els valors duplicats d'un vector d'aquest tipus on els elements estan ordenats.

Per a realitzar un exemple complert, es recomana seguir el següent procediment (això és una mostra del que hi pot haver en el programa principal):

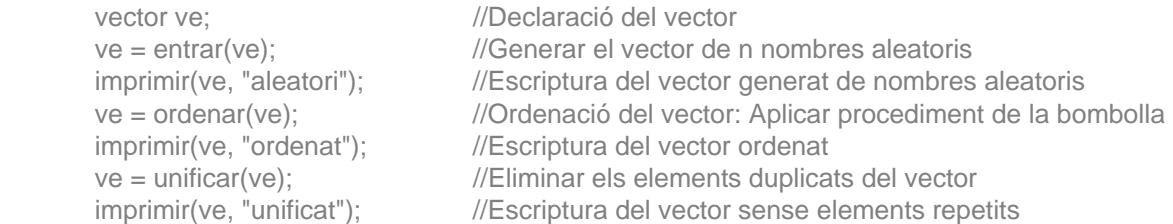

**7.5** Crear l'estructura complex adequada per a treballar amb nombres complexes.

Amb l'estructura crear l'algorisme que permeti sumar, restar, multiplicar i dividir nombres complexes.

**7.6** En una escola es vol informatitzar el tractament de les qualificacions dels estudiants d'un curs que són avaluats quatre cops a l'any de les assignatures de **càlcul, àlgebra, informàtica** i **programació.**

De cada avaluació es guarda la qualificació numèrica (de 0 a 10) i la literal (NP,S,A,N,E)

Els registres on s'emmagatzemaran les dades, a més de les qualificacions, hauran de contenir el nom de l'estudiant y el grup a què pertanyen (al curs hi ha **200** estudiants repartits en quatre grups: **I**, **II**, **III** i **IV**).

Dissenyeu en **C** una estructura de dades vàlida per a tractar eficientment la gestió de notes.

**7.6** Sigui una base de dades de n punts tridimensionals (x,y,z). Es demana:

i) Crea l'estructura de dades (de nom *punt*) necessària per a crear aquesta base de dades (en C).

ii) Treballant amb aquesta estructura, fes l'algorisme que troba si els n punts estan en línia recta.

Per a l'algorisme, crea les funcions entrar array( ), i calcul linia recta( ) i treballa amb variables locals.

```
Pseudocodi: 
Entrades: coordenades (x, y) de dos punts 
Sortides: distància i punt mig entre els dos punts 
Estructura punt 
       Real x, y 
FiEstructura
Real dist //Distància entre els dos punts
Punt a, b, pm, d //Punts a i b, punt mig i separació entre coordenades
Inici
    Llegir (a, b) 
    dx = a.x - b.xdy = a.y - b.ydist = arrel_quadrada(d.x^2 + d.y^2)
    pm.x = (a.x + b.x)/2pm.v = (a.v + b.v)/2Escriure (d, pm) 
FiPer 
Fi
Codificació en C 
/* 
Donades dos punts a=(ax,ay) i b=(bx,by) trobar la seva 
distància i el seu punt mig 
*/ 
#include <stdio.h> 
#include <math.h> 
struct punt 
{ 
      float x, y; 
}; 
void main() 
{ 
      punt a, b, pm, d; //punts a, b, punt mig i distància
      float dist; 
      printf("Dona coordenada a (a1, a0): "); //Llegir punts a, b
      scanf("%f%f", &a.x, &a.y); 
      printf("Dona coordenada b (b1, b0): ");
      scanf("%f%f", &b.x, &b.y); 
      d.x = a.x-b.x; //Càlcul distància
      d.y = a.y-b.y;dist = sqrt(d.x^*d.x + d.y^*d.y);pm. x = (a.x+b.x)/2; //Càlcul punt mig
      pm.y = (a.y + b.y)/2;printf("\tDistancia = %3.2f\n", dist); //Imprimir resultats
      printf("\tPunt mig = (%3.1f, %3.1f)\n", pm.x, pm.y);
```
*Entrades:* Array de 3 plats i array de 7 pinyons

*Sortides:* Impressió de tots els canvis possibles i les distàncies recorregudes

L'esquema principal de l'exercici és:

Estructura relació Enter plat, pinyo Real relació, distancia **FiEstructura** 

```
Enter pl[3] = {24, 32, 42}, pi[7]={28, 24, 21, 19, 17, 15, 13} //Relació de plats, relació de pinyons 
Const Real PI=3.141592, R=0.34 //Constants PI, radi de la roda (m) 
Real canvi, l //Variable relació de canvi, distància recorreguda
```
Inici

Càlculs ImpressióRelacionsCanvi ImpressióDistànciaRecorregudaPerPedalada

Fi

Com es veu, el programa s'ha dividit en tres mòduls dels que, cadascun, només ha de realitzar el conseqüent recorregut per tots els plats i tots els pinyons (doble bucle).

#### Codificació en C

/\* Donar la relacio de canvi d'una bicicleta. La bicicleta te 3 plats (24, 32 i 42 dents) i 7 pinyons (28, 24, 21, 19, 17, 15, 13 dents).

Crear l'estructura que permeti ordenar la combinació plat-pinyó d'acord amb la relació de canvi. Finalment, tenint en compta que la roda te un radi=68cm, donar l'avanç per pedalada.

\*/ #include <stdio.h> #define PLAT 3 #define PINYO 7 #define RADI .34 //Radi de la roda #define PI 3.141593

```
struct relacio
```
{

```
int pla, pin; 
float rao, distancia;
```
};

void relacions (relacio[PLAT][PINYO], int[PLAT], int[PINYO]); void imprimirCanvis(relacio[PLAT][PINYO]); void imprimirDistancies(relacio[PLAT][PINYO]);

void main()

```
{
```

```
int pl[PLAT]={24, 32, 42}; 
int pi[PINYO]={28, 24, 21, 19, 17, 15, 13}; 
 relacio canvi[PLAT][PINYO];
```
 relacions(canvi, pl, pi); imprimirCanvis(canvi); imprimirDistancies(canvi);

```
void relacions (relacio canvi[PLAT][PINYO], int pl[PLAT], int pi[PINYO]) //Càlculs
{ 
       int i, j; 
       for (i=0; i<PLAT; i++) { 
               for(j=0; j<PINYO; j++)
\{canvi[i][j].pla = i;
                       canvi[i][j].pin = j;
                       canvi[i][j].rao = pi[i]*1.0/pi[j];
                        canvi[i][j].distancia = canvi[i][j].rao * 2 * PI * RADI; 
 } 
        } 
} 
void imprimirCanvis(relacio canvi[PLAT][PINYO]) ///Impressió relació de canvi
{ 
       int i, j; 
       printf("Relacio de canvi\n"); 
       for (i=0; i<PLAT; i++) { 
               for (i=0; i <PINYO; i++)
                printf("(%i,%i)=%3.2f ",canvi[i][j].pla+1, canvi[i][j].pin+1, canvi[i][j].rao); 
               printf("\n"); 
        } 
       printf("\n\n"); 
}
```
void imprimirDistancies(relacio canvi[PLAT][PINYO]) //Impressió distància recorreguda/pedalada {

```
int i, j; 
printf("Metres per pedalada\n"); 
for (i=0; i<PLAT; i++) { 
        for (i=0; i <PINYO; i++)
         printf("(%i,%i)=%3.2f ",canvi[i][j].pla+1, canvi[i][j].pin+1, canvi[i][j].distancia); 
        printf("\n"); 
 } 
printf("\n\n");
```
Les equacions de conversió polars-rectangulars venen donades per:

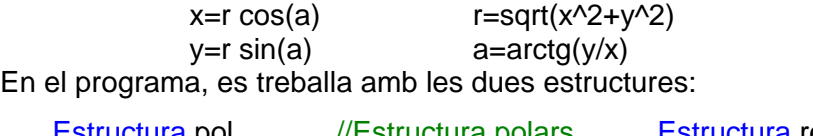

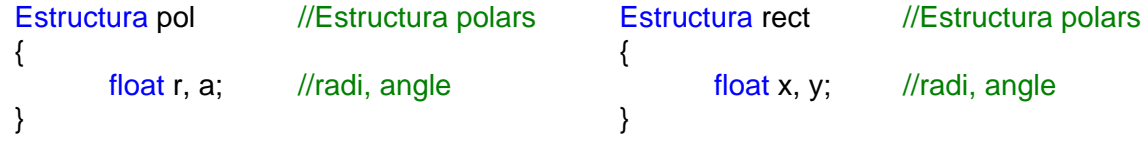

L'algorisme, per tant, no té cap complicació. Tant sols s'ha de tractar l'angle en la conversió de rectangulars a polars ja que, per exemple,  $arctan(x/y) = arctan(-x/y)$ !

Pseudocodi del programa principal:

*Entrades*: Número en polars o en rectangulars

*Sortides*: El número en rectangulars o polars

```
Caracter a 
     pol po 
     rect re 
     Inici
           Fer 
                 Llegir (car) 
                EnCasDe(car)
                           Llegir(po.r. po.a) //A rectangulars
                            re.x = po.r \cdot cos(Pl<sup>*</sup>po.a/180)re.y = po.r \cdot sin(Pl*po.a/180) Escriure(re.x, re.y) 
                            FiCas_r
                      'p': Llegir(re.x, re.y) \frac{1}{A} polars
                            po.r = arrel_quadrada(re.x^2 + re.y^2)
                            po.a = 180 \cdot arctan(re.y/re.x) / PI po = tractarAngle(po, re) 
                             Escriure(po.r, po.a) 
                FiEnCasDe
           Mentre (c<>'s')
     Fi 
Codificació: 
/* 
Conversio polars-rectangulars 
*/ 
#include <stdio.h> 
#include <math.h>
#define PI 3.14159 
struct rect //Estructura coordenades rectangulars
{ 
      float x, y; 
}; 
struct pol //Estructura coordenades rectangulars
{ 
       float r, a; 
}; 
pol tractar_a(pol, rect); //Declaració funció tractar angle.
```

```
//Programa principal 
void main() 
{ 
       char c; 
        rect re; 
        pol po; 
       printf("CONVERSIO RECTANGULARS-POLARS (en graus)\n\n"); 
       do 
        { 
                printf("\t--> Conversio a (r)ectangulars o a (p)olars, o (s)ortir? "); 
                fflush(stdin); 
                scanf("%c", &c); 
                switch(c) 
 { 
                case 'r': printf("\t--> Entra r i a: "); 
                       scanf("%f%f", &po.r, &po.a); 
                      re.x = po.r*cos(Pl*po.a/180);re.y = po.r*sin(Pl*po.a/180);printf("\n\t--> (x, y) = (%5.2f, %5.2f)\n", re.x, re.y);
                       break; 
               case 'p': print("t-> Entra x i y: "); scanf("%f%f", &re.x, &re.y); 
                      po.r = sqrt(re.x*re.x + re.y*re.y);po.a = 180 \text{°} atan(re.y/re.x)/PI;
                       po = tractarAngle (po, re); 
                      printf("\n\t--> (r, a) = (%5.2f, %5.2f)\n", po.r, po.a);
 } 
        }while (c!='s'); 
} 
//Funció tractar angle 
pol tractarAngle (pol po, rect re) //Tractament x, y negatius
{ 
       if (po.a > 0) { 
               if (re.x<0) po.a += 180.0; //cas x i y negatius
        } 
       else 
        { 
               if (re.x<0) po.a += 180.0; //cas x negatiu
               else po.a += 360.0; //cas y negatiu
        } 
       return(po);
```
Exemple complert de treball.

L'enunciat clarifica els passos que s'han de seguir en el programa principal.

Només cal tenir present, sempre, el nombre d'elements que hi ha en l'array, comptabilitzat per la variable n de l'estructura.

Tots els procediments/funcions són senzills. Tant l'entrada dels nombres aleatoris com l'algorisme de la bombolla s'han explicat en el capítol 6. La impressió de resultats és recórrer un array. I la funció unificar (eliminar elements repetits del vector), s'ha fet d'acord amb el diagrama de flux que s'hi adjunta.

#### Codificació en C

```
/* 
Estructura amb vector de nombres aleatoris no repetits 
*/ 
#include <stdio.h> 
#include <stdlib.h> 
#include <time.h> 
#define N 100 //Número d'elements del vector 
#define NMAX 25 //Número aleatori (enter) major
#define NCAR 10 //Número de caràcters que es passen
struct vector 
{ 
      int v[100]; 
      int n; 
}; 
vector entrar(vector); //Declaració procediments/funcions
vector ordenar(vector); 
vector unificar(vector); 
void imprimir(vector, char[]); 
//Funció principal 
void main() 
{ 
       vector ve; //Declaració del vector 
      ve = entrar(ve); //Entrar vector aleatori
      imprimir(ve, "aleatori"); //Escriptura vector aleatori
      ve = ordenar(ve); //Ordenació del vector
       imprimir(ve, "ordenat"); //Escriptura vector ordenat 
       ve = unificar(ve); //Treure elements duplicats 
      imprimir(ve, "unificat"); //Escriptura vector unificat
} 
//Entrada del vector de nombres aleatoris 
vector entrar(vector vec) 
{ 
      printf("--> Quants numeros vols? "); 
      scanf("%i", &vec.n); 
      srand(time(NULL)); //Generador llavor
      for (int i=0; i<vec.n;i++)vec.v[i]=int(NMAX*rand()/RAND_MAX); //Generació números aleatoris
      return (vec); 
}
```

```
//Ordenació del vector: mètode de la bombolla 
vector ordenar(vector vec)
{ 
        int i, j, temp, canvi=1;
         j=vec.n-1; 
        while (canvi && j>0) 
         { 
                i=0:
                canvi = 0;
                 while (i<j) 
\{ if (vec.v[i]>vec.v[i+1]) 
 { 
                                temp = vec.v[i];unificar(vec)
                                vec.v[i] = vec.v[i+1];vec.v[i+1] = temp;i \leftarrow 0canvi = 1;
                                                                                 k
 } 
                        i++;
                                                                     no
                                                      Retornar(vec)
                                                                            <vec.n-
 } 
                                                                                            i \leftarrow i + 1 j--; 
                                                                               \blacktriangleright si
         } 
        return (vec); 
                                                                       vec.v[i]=vec.v[i+1] no
                                                                           & i<vec.n-1? Es detecten
} 
                                                                                        elements iguals
//Eliminar elements duplicats 
                                                      vec.n <-- vec.n-1ة -- م
vector unificar(vector vec) 
                                                                                              \boldsymbol{\omega}Es fan córrer tots el<br>elements un lloc
{ 
                                                                    noint i=0, j;
                                                                            <vec.n-1
        while (i < vec.n-1) 
         { 
                while (vec.v[i]==vec.v[i+1] && i<vec.n-1)
                                                                       vec.vlil=vec.vli+1
\{for (j = i; j <vec.n-1; j++) vec.v[j]=vec.v(j+1);
                                                                              \leftarrow i+1
                         vec.n--; 
 } 
                 i++; 
         } 
        return (vec); 
} 
//Imprimir vector 
void imprimir(vector vec, char s[NCAR]) 
{ 
        printf("\nElements de vector (%s): ", s); 
        for (int i=0;i<vec.n;i++) print("%i", vec.v[i]);printf("\n\n"); 
}
```
Els nombres complexes formen una estructura ideal per a treballar amb estructures, tal com es veu amb aquest exemple que no necessita de gaires comentaris.

Aquí només es realitzen quatre funcions de les moltes que admet el problema.

La codificació, en aquest exemple, és immediata.

```
Codificació. 
/* 
Aritmètica amb nombres flotants 
*/ 
#include <stdio.h> 
typedef struct 
{ 
       float x; 
      float y; 
}complex; 
void entrar_nums(complex *, complex *); 
complex sumar(complex, complex); 
complex restar(complex, complex); 
complex producte(complex, complex); 
complex dividir(complex, complex); 
void imprimir(complex, char); 
void main() 
{ 
       char cas; 
        complex num1, num2, res; 
       printf("ARITMETICA AMB NOMBRES COMPLEXES\n"); 
       printf("Que vols fer (+, -, *, /)? ");
       fflush(stdin); 
       scanf("%c", &cas); 
       while (cas != 'n') { 
               entrar_nums(&num1, &num2); 
               switch (cas) 
\{case '+': res = sumar(num1, num2);
                      imprimir(res, cas); 
                      break; 
              case '-': res = restar(num1, num2); imprimir(res, cas); 
                      break; 
              case ': res = producte(num1, num2);
                      imprimir(res, cas); 
                      break; 
              case '/':if (num2.x == 0 && num2.y == 0)
                                  printf(" Aixo es infinit!\n");
                      else 
 { 
                            res = dividir(num1, num2); imprimir(res, cas); 
 } 
                      break; 
 }
```

```
printf("Que vols fer (+, -, *, /)?");
                 fflush(stdin); 
                 scanf("%c", &cas); 
         } 
} 
void entrar_nums(complex * a, complex * b)
{ 
        printf(" Entra el numero A (part_real, part_imaginaria): "); 
        scanf("%f%f", &a->x, &a->y); 
        printf(" Entra el numero B (part_real, part_imaginaria): "); 
        scanf("%f%f", &b->x, &b->y); 
} 
complex sumar(complex a, complex b) 
{ 
         complex c; 
        c.x = a.x + b.x;c.y = a.y + b.y;return(c); 
} 
complex restar(complex a, complex b) 
{ 
         complex c; 
        c.x = a.x - b.x;c.y = a.y - b.y;return(c); 
} 
complex producte(complex a, complex b) 
{ 
         complex c; 
        c.x = a.x^*b.x - a.y^*b.y;c.y = a.x^*b.y + a.y^*b.x;return(c); 
} 
complex dividir(complex a, complex b) 
{ 
         complex c; 
        float cc;
        cc = b.x^*b.x + b.y^*b.y;c.x = (a.x^*b.x + a.y^*b.y)/cc;c.y = (a.y * b.x - a.x * b.y)/cc;return(c); 
} 
void imprimir(complex c, char car) 
{ 
                printf(" --> A %c B = %3.2f ", car, c.x);
                if (c.y < 0) printf("%3.2f*i\n", c.y);
                 else printf("+%3.2f*i\n", c.y); 
}
```
Exercici simple dividit en dos mòduls.

La comprovació de si els punts estan en línia recta està comprovant que la raó entre cada dos punts en els tres eixos és constant.

Codificació.

```
/* 
Treballant amb punts tridimensionals 
*/ 
#include <stdio.h> 
#define N 100 //Número màxim de punts permesos
#define ER 0.01 //Error d'alinealitat permès
struct punt intervalse and the contract of the contract of the contract of the contract of the contract of the contract of the contract of the contract of the contract of the contract of the contract of the contract of th
{ 
        float x, y, z; 
}; 
int entrar_array (punt []); 
void calcul linia recta (punt [], int);
void main() 
{ 
        int n; 
         punt ar[N]; 
        printf("TREBALLANT AMB PUNTS TRIDIMENSIONALS\n");
        n= entrar array(ar); \frac{1}{2} //Entrar els punts
         calcul_linia_recta(ar, n); //Fer el càlcul 
} 
/* 
Entrar els punts en l'array 
*/ 
int entrar_array (punt p[N]) 
{ 
        int n; 
        printf("Quants punts vols entrar? "); 
        scanf("%i", &n); 
        for (int i=0; i <n; i++1)
         { 
                 printf("Entra coordenades del punt %i: ", i); 
                 scanf("%f%f%f", &p[i].x, &p[i].y, &p[i].z); 
         } 
        return(n); 
} 
/* 
Calcular si els punts estan en línia recta 
*/ 
void calcul_linia_recta (punt p[N], int n) 
{ 
        int linia_recta=1, i;
         punt d, r; 
        if (n<2) printf("...amb menys de dos punts no es fa res!\n"); 
        else
```

```
 d.x=p[1].x-p[0].x; 
              d.y=p[1].y-p[0].y; 
              d.z=p[1].z-p[0].z; 
             i=1;
              while (linia_recta && ++i<n) 
              { 
                   r.x=(p[i].x-p[0].x)/d.x; //Càlcul distància punts
                   r.y=(p[i].y-p[0].y)/d.y; r.z=(p[i].z-p[0].z)/d.z; 
 r.x = (r.x>r.y) ? (r.x-r.y):(r.y-r.x); //Càlcul errors 
r.y = (r.y>r.z) ? (r.y-r.z):(r.z-r.y);
                   if (r.x > ER \parallel r.y > ER) linia_recta=0;
 } 
if (linia_recta) printf(" Punts en linia recta!!\n");
else printf(" Punts dispars!!\n");
```
{

}

Un mètode fàcil de creació de l'estructura és representar-la en forma d'arbre:

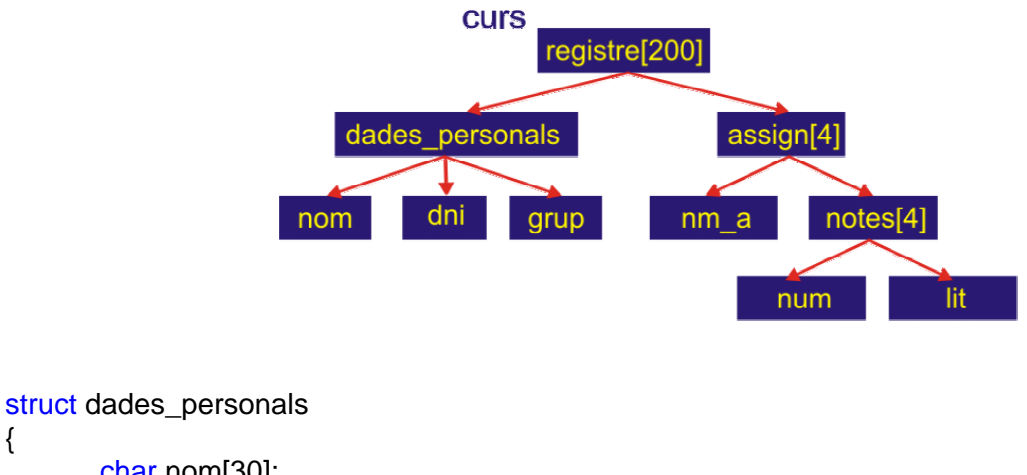

```
{ 
        char nom[30]; 
        long dni; 
        int grup; 
}; 
struct notes 
{ 
        float num; 
        char lit[2]; 
}; 
struct assign 
{ 
        char nom[15]; 
        float notes[4]; 
}; 
struct registre 
{ 
         dades_personals dp; 
         assign ass[4]; 
}; 
void main() 
{
```

```
 registre curs[200]; 
 ...
```